## Docman 10 ICP.2019.R5.105/106 External Release Notes

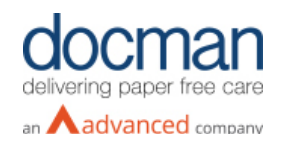

**Report created at:** 06/11/2019

**Notes / Special Instructions:** n/a

# **Please note that Release 105/106 is currently only available to RMS customers. Further updates coming soon.**

This release contains the following items:

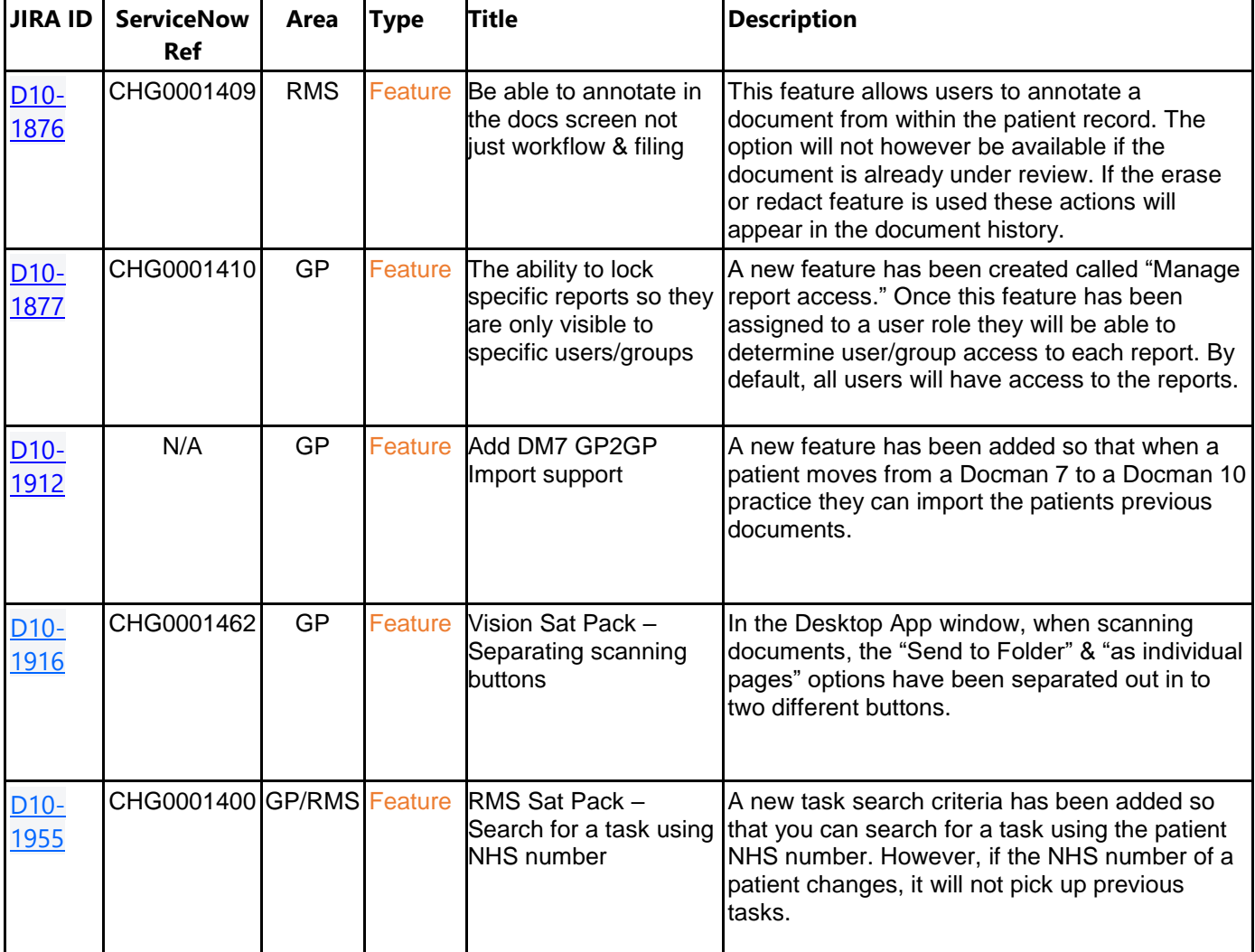

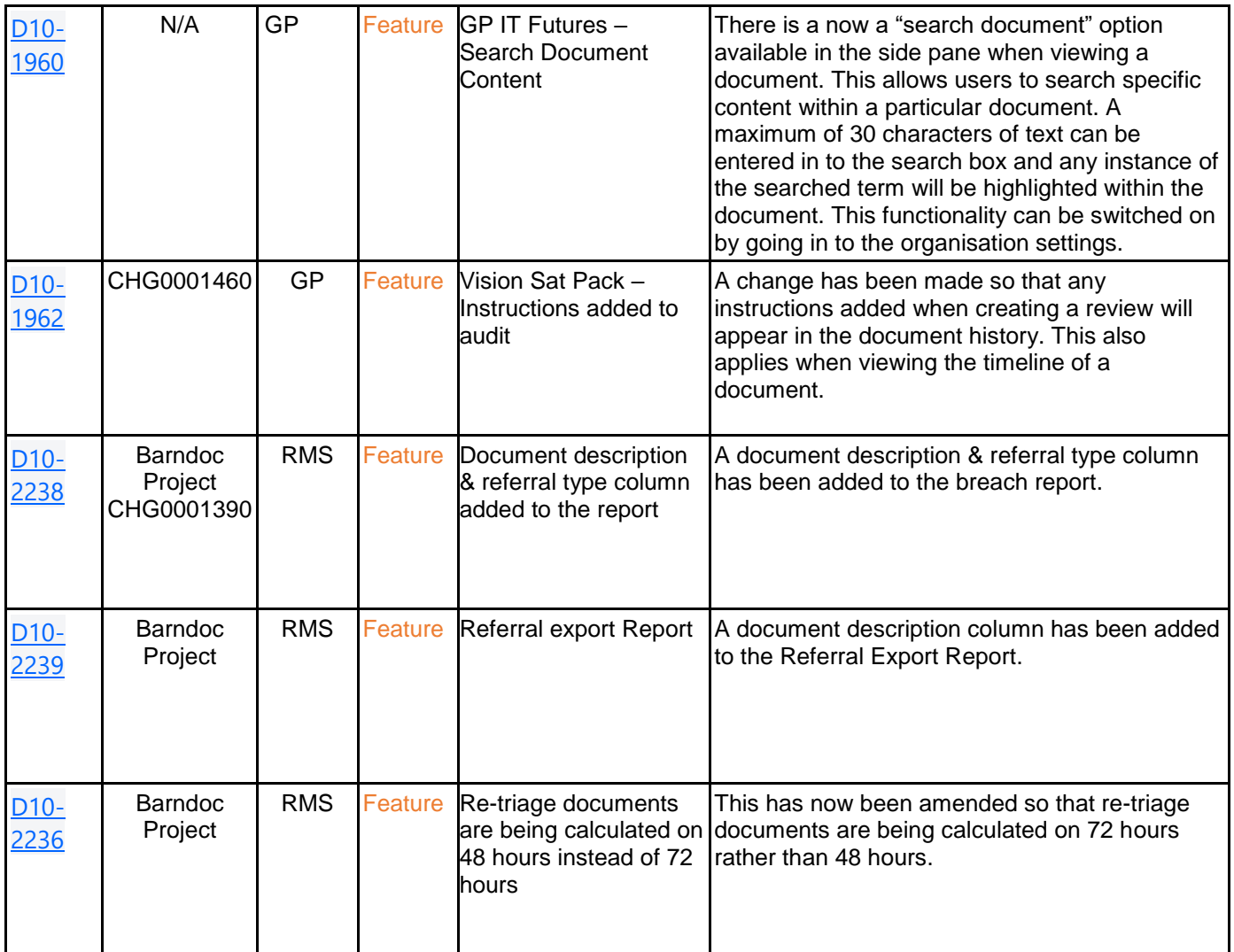

\*Please do not use the GP2GP feature as currently it is not fully operational but has been added as a GPTIF feature. More coming soon.

#### **Screenshots**

### **D10-1876 Be able to annotate in the docs screen not just workflow & filing**

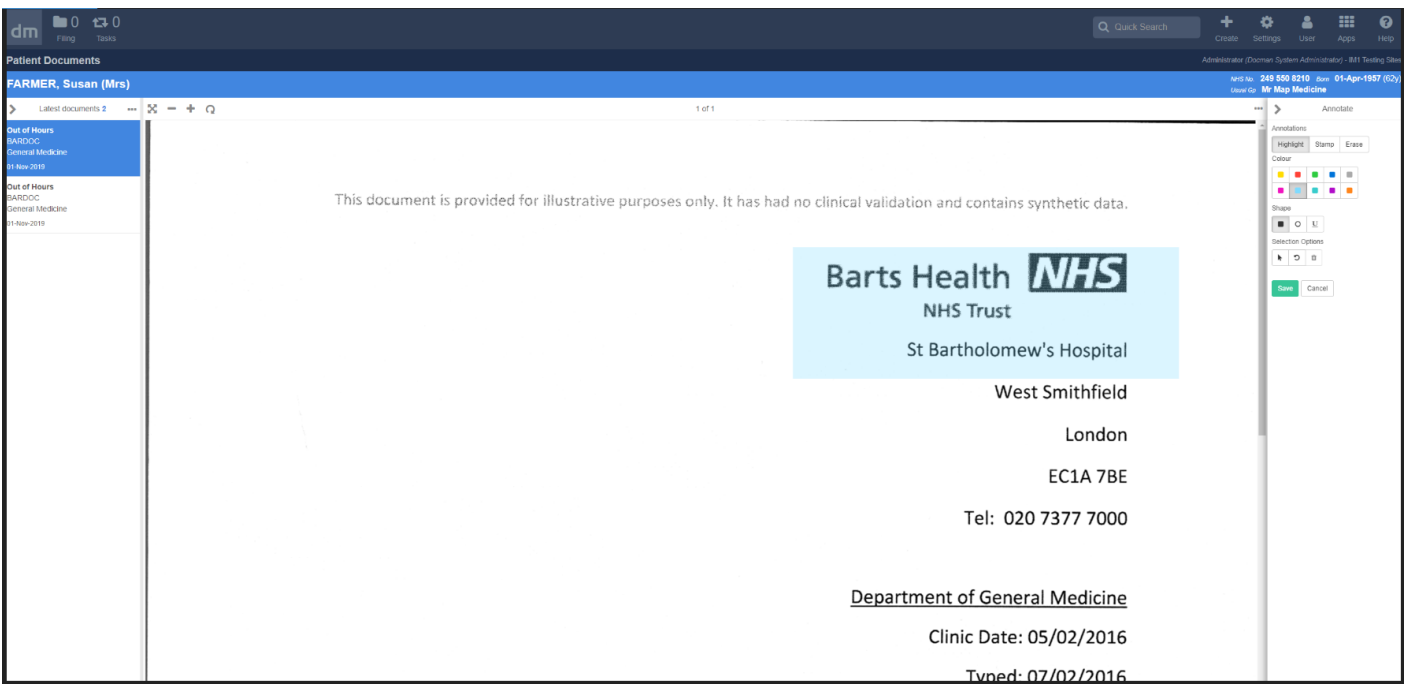

## **D10-1877 The ability to lock specific reports so they are only visible to specific users/groups**

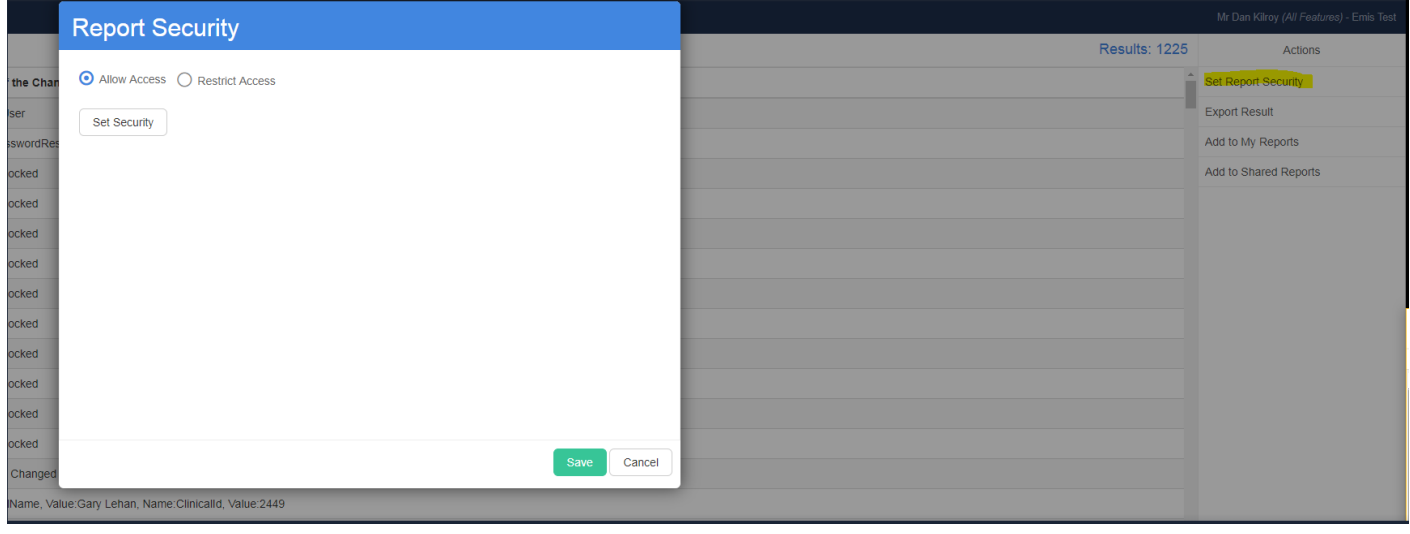

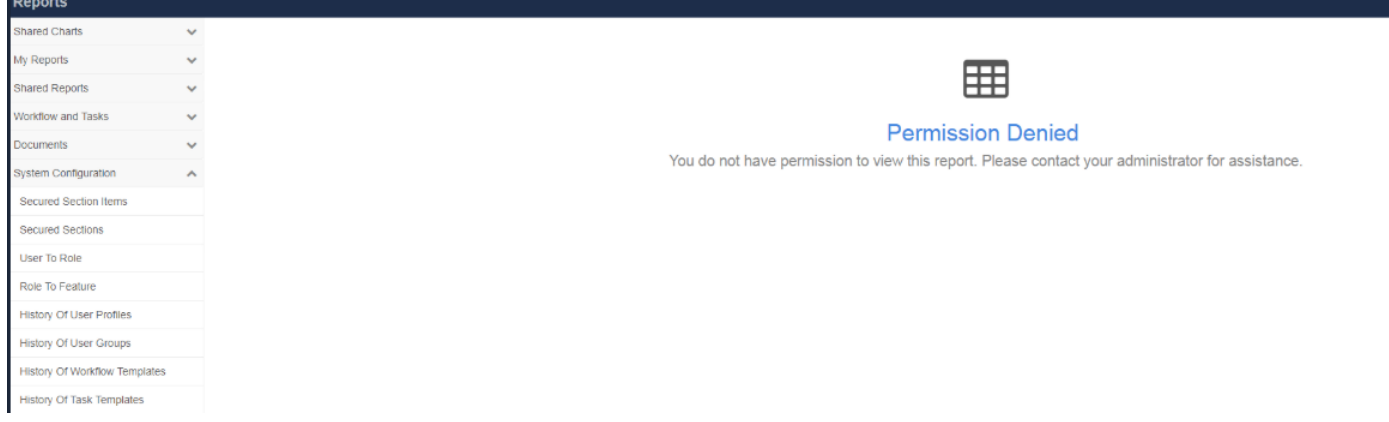

#### **D10-1912 Add DM7 GP2GP Import**

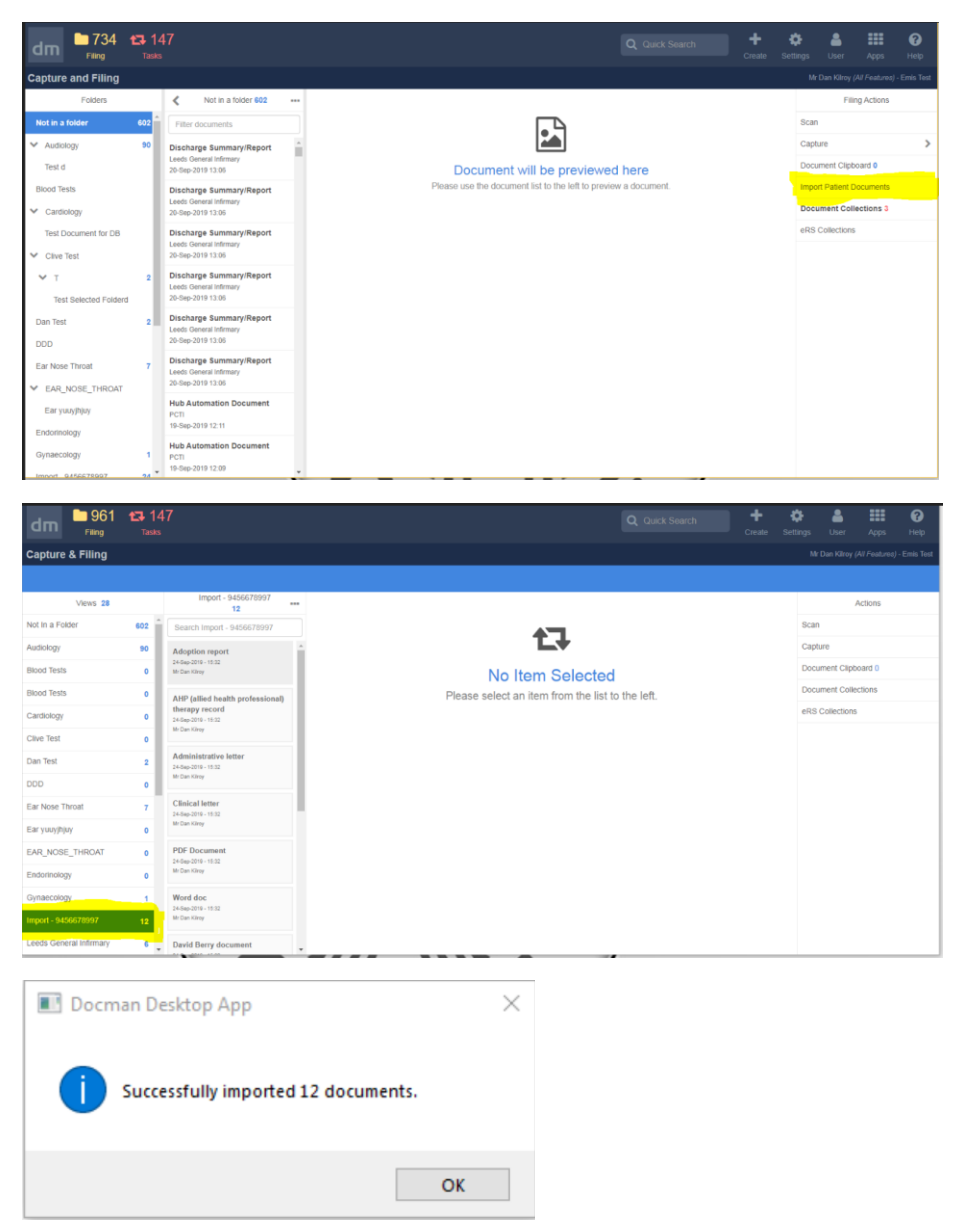

#### **D10-1916 Separate scanning buttons**

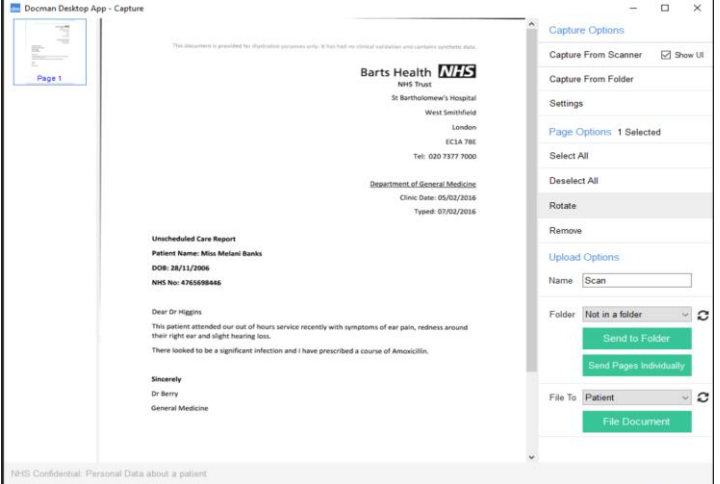

### **D10-1955 Search for a task using NHS Number**

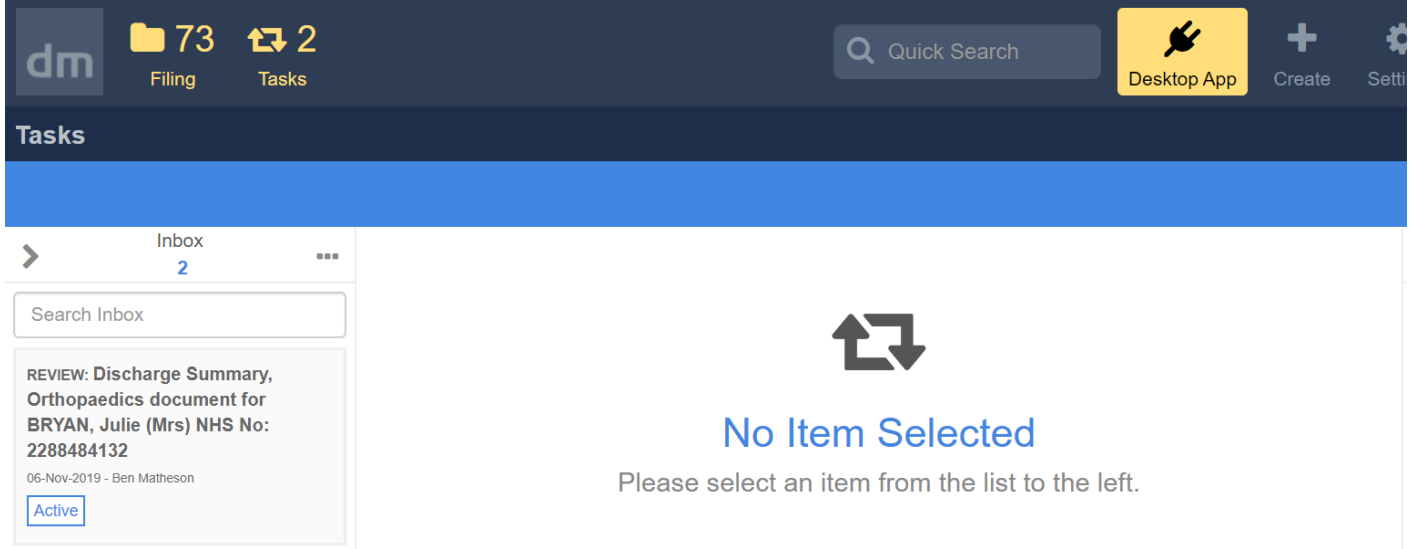

#### **D10-1960 Search Document Content**

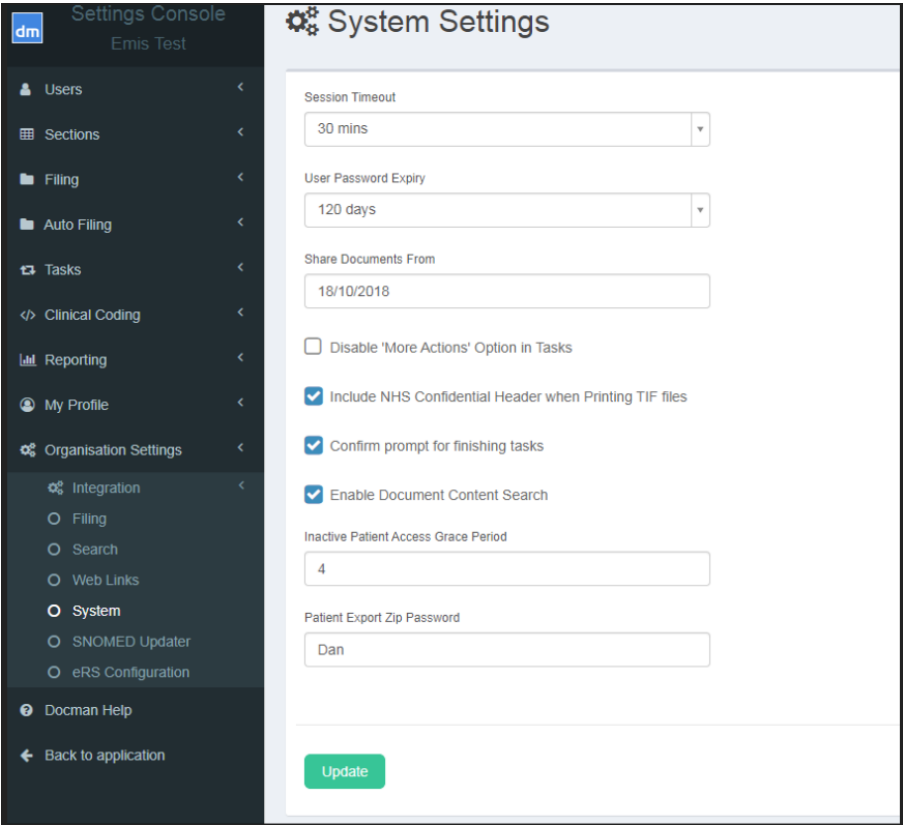

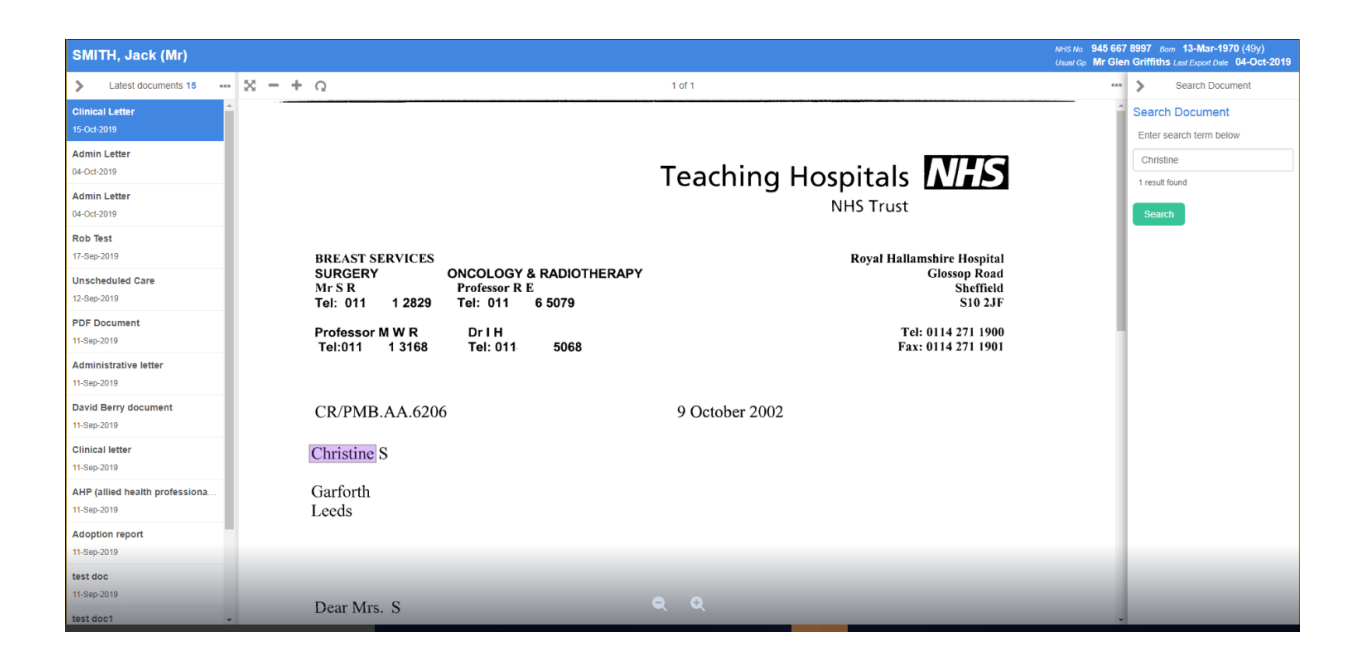

#### **D10-1962 Instructions added to audit**

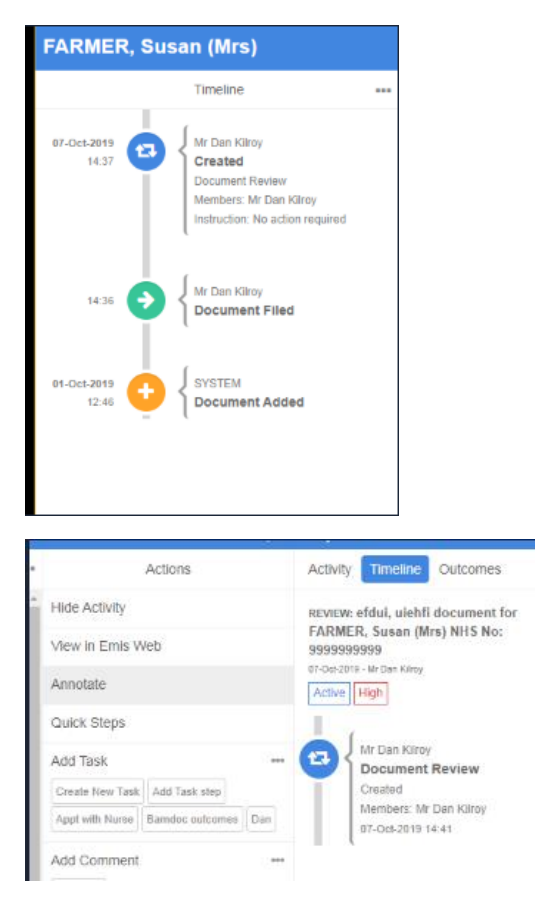

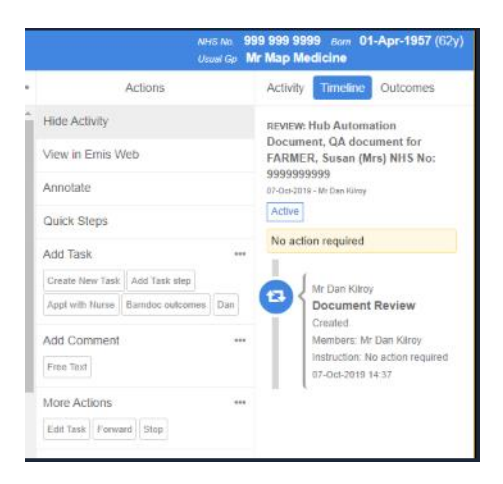